## **To access Live Stream**

## **On Home Page, go to WORSHIP, then LIVE STREAM SERVICES**

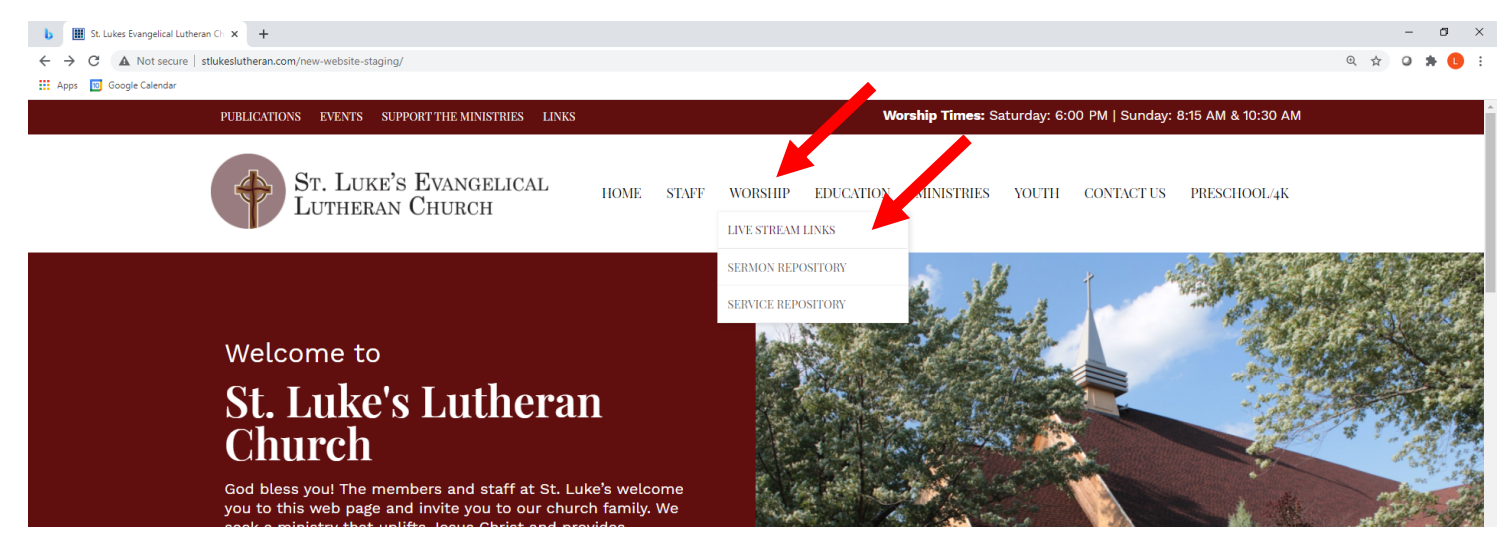

## **Click on View Service Live Stream**

## **Bulletin links for each service are found below**

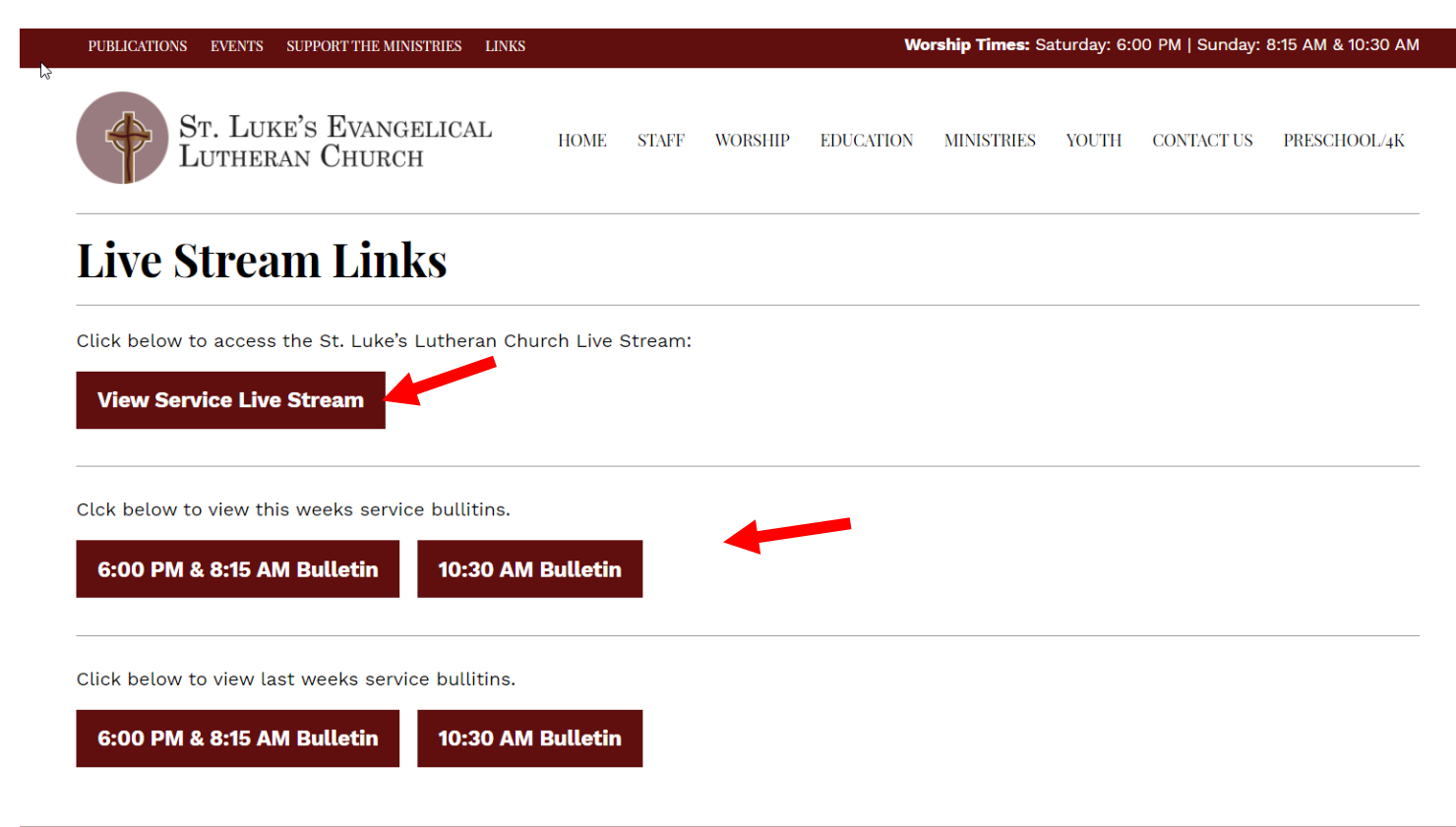